## **CALCULUL COEFICIENTULUI DE FLAMBAJ PRIN INTERMEDIUL UNUI MODUL DE PROGRAM**

## **Olesea BERDAGA, Dumitru LOZOVAN, Oleg CEBANU**

## Universitatea Tehnică a Moldovei

**Rezumat:** În prezenta lucrare s-a propus să se elaboreze un modul de program, practic şi uşor de utilizat, pentru determinarea interpolării cu două "intrări" la calculul coeficientul de flambaj  $\varphi_e$ .

**Cuvinte-cheie:** comprimare excentrică, coeficientul de flambaj, modul de program.

Proiectarea elementelor portante din otel se efectuează conform exigentelor prescrise în normativul СНиП II-23-81\* . În cazul elementelor suple solicitate la comprimare se face calculul de stabilitate. Proiectele de an la disciplina "Construcții metalice" includ calculul stâlpilor comprimați centric și excentric.

Un aspect mai sensibil la îndeplinirea tezei anuale nr.2 prezintă verificarea stabilității stâlpilor comprimati excentric. Calculul în acest caz se efectuează cu formula (51) din [1]:

$$
\sigma = \frac{N}{\varphi_e \cdot A} \le R_y \gamma_c, \tag{1}
$$

unde  $\varphi_e$  este coeficientul de flambaj la comprimare excentrică.

Valorile coeficientului  $\varphi_e$  sunt prezentate în Tabelul 74. sau Tabelul 75. din[1] în funcție de doi parametri: coeficientul de zveltețe convențional  $\overline{\lambda}$  și excentricitatea convențională redusă  $m_{ef}$ .

De regulă, coeficientul  $\varphi_e$  se stabilește prin interpolare cu două "intrări".

În prezenta lucrare se propune elaborarea unui modul de program pentru interpolare liniară cu două "intrări". În opinia noastră, acest modul va fi util studenților specialității C.I.C., în special celor de la secția învătământ cu frecventă redusă.

Interpolare constă în determinarea valorii funcției y pentru o valoare a argumentului *x* fiind cunoscute valorile *y1, y2, . . . , y<sup>n</sup>* pentru *x1, x2, . . . , x<sup>n</sup>* , respectiv. Operaţia dată se bazează pe formula parabolei de ordinul *n* − 1 , care trece prin *n* puncte cunoscute:

$$
y = y_1 \frac{\mathbf{\&} - x_2 \mathbf{\&} - x_3 \mathbf{\&} \cdot \mathbf{\&} - x_n}{\mathbf{\&} - x_2 \mathbf{\&} - x_3 \mathbf{\&} \cdot \mathbf{\&} - x_n} + y_2 \frac{\mathbf{\&} - x_1 \mathbf{\&} - x_3 \mathbf{\&} \cdot \mathbf{\&} - x_n}{\mathbf{\&} - x_1 \mathbf{\&} - x_2 \mathbf{\&} - x_3 \mathbf{\&} \cdot \mathbf{\&} - x_n} + \cdots
$$
\n
$$
\cdots + y_n \frac{\mathbf{\&} - x_1 \mathbf{\&} - x_3 \mathbf{\&} \cdot \mathbf{\&} - x_{n-1}}{\mathbf{\&} - x_1 \mathbf{\&} - x_2 \mathbf{\&} \cdot \mathbf{\&} - x_{n-1}} \tag{2}
$$

Interpolarea, de regulă, se utilizează pentru determinarea unei valori intermediare a funcției, care lipsește în tabele. Fie *x* aparține intervalului de la *x<sub>i</sub>* până la *x<sub>i</sub>* și tabelul este alcătuit pentru domenii egale ale argumentului, adică  $x_i - x_h = x_i - x_i = x_k - x_i = \dots$ 

Dacă în relația (2) se vor considera numai două puncte adiacente, adică  $x_1 = x_i$  și  $x_2 = x_j$ , se obține formula pentru *interpolare liniară*:

$$
y = y_i + \frac{x - x_i}{x_j - x_i} \oint_{i} -y_i = y_i + t \oint_{i} -y_i
$$
 (3)

unde  $t =$ *j i i*  $x_i - x$ *x - x*

.

Problema interpolării cu două "intrări" — a determina valoarea unei funcţii de două argumente *w = f*  (*x, y*) este mai dificilă. Dacă nici un argument nu coincide cu valorile tabulare, va fi necesară interpolarea între patru numere:

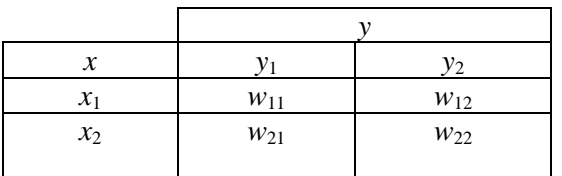

Interpolarea poate fi efectuată cu relatia:

$$
w = w_{11} + t_x \Phi_{21} - w_{11} + t_y \Phi_{12} - w_{11} + t_x t_y \Phi_{22} + w_{11} - \Phi_{12} + w_{21}.
$$
 (4)

unde:

$$
t_x = \frac{x - x_1}{x_2 - x_1}; \qquad t_y = \frac{y - y_1}{y_2 - y_1}.
$$

Pentru interpolare liniară a tabelelor cu două "intrări" am elaborat, în aplicaţia Excel, un modul de program Visual Basic. Interfaţa grafică a programului (Figura 1) permite introducerea a două date de intrare *x* și *y* returnînd rezultatul interpolării. Unde *x* și *y* reprezintă valorile parametrilor  $\overline{\lambda}$  și  $m_{ef}$  din tabelul 74 sau tabelul 75 din [1], iar rezultatul reprezintă valoarea coeficientul  $\varphi_e$ :

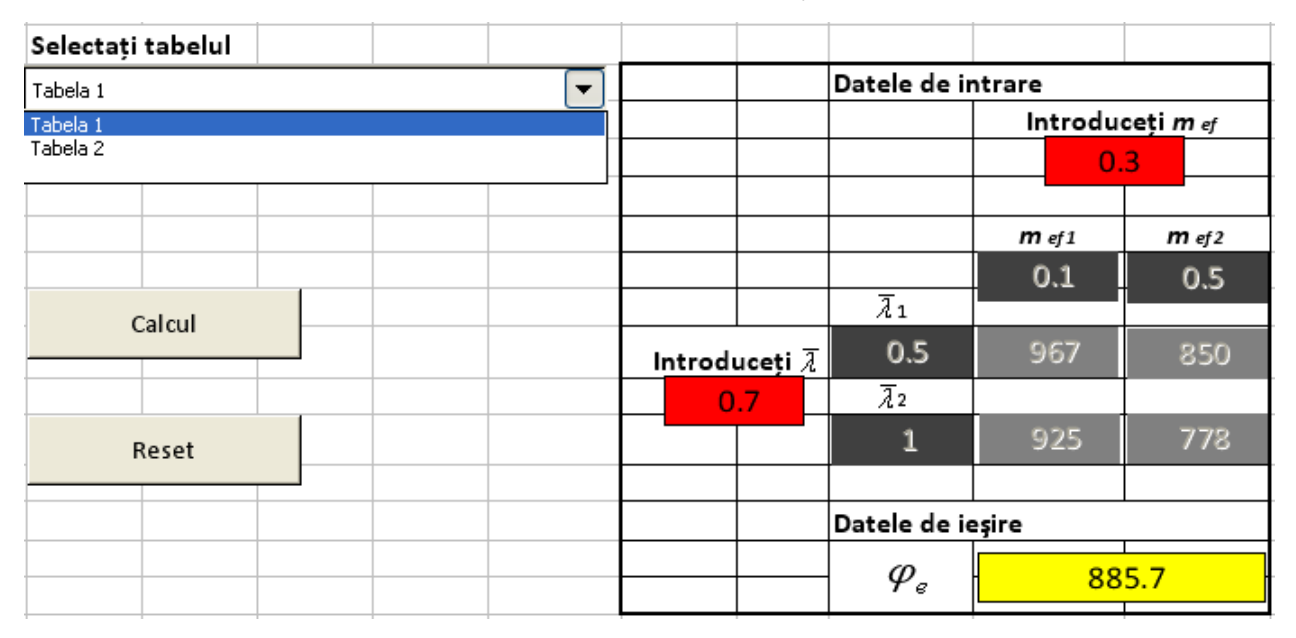

*Figura 1. Interfaţa grafică a modulului de program*

Modulul de program elaborat este parte integrantă a unui program ce se referă la dimensionarea şi verificarea stâlpilor comprimati excentric. Se preconizează definitivarea programului pentru a fi util studenților specialității "Construcții și Inginerie Civilă", în special de la învățământ cu frecvență redusă.

## **Bibliografie**

- 1. СНиП II-23-81\*. Стальные конструкции. Нормы проектирования.
- 2. Б. Карпов. Visual Basic 6. Специальный справочник. СПб, 2002.